# Multiagent Real-Time-A\* with Selection: Introducing Competition in Cooperative Search

Makoto Yokoo

NTT Communication Science Laboratories 2-2 Hikaridai, Seika-cho, Soraku-gun, Kvoto 619-02 Japan e-mail: yokoo@cslab.kecl.ntt.jp

#### Abstract

A new cooperative search algorithm that introduces a GA-like selection mechanism is developed. In this algorithm, a state-space search problem is solved concurrently by multiple agents, each of which executes<br>the Real-Time-A\* algorithm. These agents compete for existence, i.e., each agent periodically reproduces offspring stochastically based on its fitness defined by the heuristic estimation value of its current state, so that an agent in a good state tends to reproduce many offspring while an agent in a bad state tends to be exterminated.

Experimental evaluations show that this algorithm is very effective for problems that can be divided into serializable subgoals (e.g., n-puzzles), although the agents do not have any knowledge about these subgoals. In particular, this algorithm can solve the 48puzzle, which can not be solved by existing heuristic search algorithms consistently within a reasonable amount of time unless the knowledge about the subgoals is explicitly given.

#### Introduction

Since virtually all AI problems require some sort of search, search has been playing an important role in AI (Korf 1992). When solving a difficult search problem, a problem solver has to make critical choices for alternatives. While a correct choice leads to a relatively rapid search, a poor choice results in a very long search time. Although we can give the problem solver knowledge enable it to make correct choices (heuris*tics*), we can not guarantee that the problem solver can always make good decisions.

Cooperative search methods try to reduce this difficulty by introducing multiple problem solvers (agents) (Clearwater, Huberman, & Hogg 1991; Hogg & Williams 1993; Knight 1993). Since a problem is solved concurrently by multiple agents, if at least one agent can make correct choices, a solution can be obtained in a reasonable amount of time. These agents cooperate by exchanging information found during the search process. Cooperative search methods have been applied to constraint satisfaction problems (Clearwater, Huberman, & Hogg 1991; Hogg & Williams

## Yasuhiko Kitamura

Faculty of Engineering. Osaka City University 3-3-138 Sugimoto Sumiyoshi-ku, Osaka 558 Japan e-mail: kitamura@info.eng.osaka-cu.ac.jp

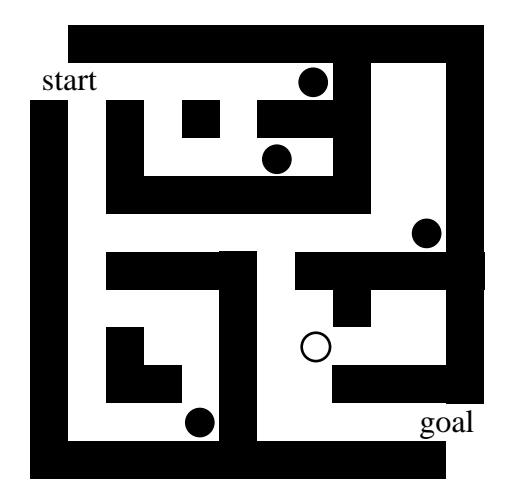

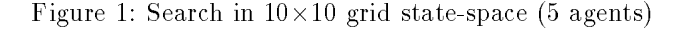

1993) and state-space search problems (Knight 1993; Kitamura, Teranishi, & Tatsumi 1996a; 1996b).

One drawback of existing cooperative search methods is that if agents have to make critical decisions repeatedly, those agents that made bad decisions early are unable to contribute to the ongoing search process. For example, in Figure 1, five agents are in a  $10*10$ grid state-space with obstacles. A circle represents an agent, the initial state is the upper-left corner, and the goal state is the bottom-right corner. Only one agent (the white circle) has been making correct choices<sup>1</sup>, and the other agents are unable to contribute to the ongoing search process since it will take a very long time for them to recover from the incorrect choices.

We can assume agents involved in cooperative search to be limited resources, and hope to make the best use of them by concentrating search efforts only on promising states. However, it is very difficult to distinguish promising states from the other states. If we could do this correctly, mistakes on critical choices could be

<sup>&</sup>lt;sup>1</sup>Agents use the Manhattan distance to the goal state as a heuristic guide.

avoided, and multiple agents would be unnecessary. By concentrating the agents on incorrect states, we lose the benefit of the diversity of decisions.

In this paper, we develop a cooperative search algorithm that introduces competition among agents, just like the selection mechanism in genetic algorithms (GAs) (Goldberg 1989). More specifically, each agent solves a state-space search problem using the Real-Time-A\* algorithm (Knight 1993; Korf 1990). Periodically, each agent reproduces offspring stochastically based on its fitness defined by the heuristic estimation value of its current state. In other words, if an agent is in a state with a good heuristic evaluation value, it tends to have more offspring in the next generation, while if an agent is in a state with a bad evaluation value, it tends to be exterminated. By introducing the selection mechanism, this algorithm can concentrate agents on promising states without sacrificing the diversity of decisions too much.

Experimental evaluations show that this algorithm is so effective for n-puzzles that it can solve the 48puzzle. A careful examination of the algorithm execution traces reveals that the algorithm with the selection mechanism utilizes the existence of serializable subgoals (Korf 1988; Newell & Simon 1972), although the agents do not have any knowledge about these subgoals.

In the following of this paper, we briefly describe the Real-Time- $A^*$  algorithm and the Multiagent Real-Time- $A^*$  algorithm. Then, we show the Multiagent Real-Time- $A^*$  algorithm with selection, and present experimental results that illustrate the efficiency of this algorithm. Finally, we give discussions clarifying the reason for the dramatic speed-up in solving n-puzzles and the relation with GAs.

# Multiagent Real-Time-A\* Algorithm

# Real-Time-A\*

The goal for a state-space search problem (Pearl 1984) is to find a path from an initial state to a goal state. A typical example problem is the 8-puzzle (Figure 2). In this puzzle, there exist eight numbered tiles arranged on a  $3 \times 3$  board. The goal is to transform the given initial state to the goal state by sliding tiles onto an empty square.

State-space search algorithms can be divided into two groups: *off-line* and *real-time*. Off-line algorithms, such as the  $A^*$  algorithm (Pearl 1984), compute an entire solution path before executing the first step in the path. Real-time algorithms, such as the Real-Time- $A^*(Korf 1990)$ , perform sufficient computation to determine a plausible next move, execute that move, then perform further computation to determine the following move, and so on, until the goal state is reached. These algorithms can not guarantee to find the optimal solution, but usually find a suboptimal solution more rapidly than off-line algorithms.

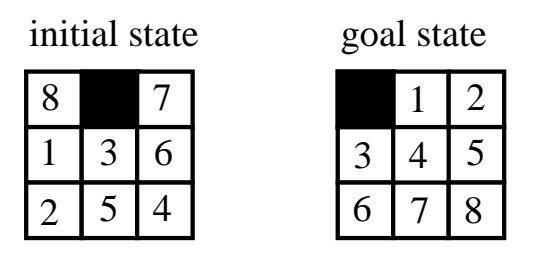

Figure 2: Example of a state-space search problem (8puzzle)

The Real-Time- $A^*$  algorithm can be considered as a kind of hill climbing search. However, the algorithm revises a table of heuristic estimates of the distances from each state to the goal state during the search process. Therefore, the algorithm is not trapped in a local minimum and is guaranteed to be *complete* in the sense that it will eventually reach the goal, if certain conditions are satisfied<sup>2</sup>.

The Real-Time  $A^*$  repeats the following steps<sup>3</sup> until the goal state is reached. Let  $x$  be the current state of the problem solver.

- 1. Calculate  $f(x') = h(x') + k(x, x')$  for each neighbor x' of the current state x, where  $h(x')$  is the current heuristic estimate of the distance from  $x'$  to the goal state, and  $k(x, x')$  is the distance between x and x'.
- 2. Move to a neighbor with the minimum  $f(x')$  value. Ties are broken randomly.
- 3. Update the value of  $h(x)$  to the second-best  $f(x')$ value.

The reason for updating  $h(x)$  to the second-best value is that if the problem solver visits  $x$  again, the problem solver will take the best of the alternatives that were not chosen (the second-best).

It must be noted that there are two alternative interpretations of the Real-Time A\* algorithm. One interpretation is that this algorithm is a fast search algorithm that can produce an acceptable solution very rapidly. Another interpretation is that this algorithm is on-line, i.e., it represents the situation in which an agent is interleaving planning and actions in the realworld. In this paper, we employ the first interpretation, and try to further improve the efficiency of the Real-Time A\* algorithm. Ofcourse, in some applications, e.g., the exploration in unknown environment by multiple robots, we can employ the second interpretation for the Multiagent Real-Time A\*. However,

 $2$ These conditions are as follows: the problem space is finite, all edge costs are positive, there exists a path from every state to the goal state, and the values of initial heuristic estimates are finite.

<sup>&</sup>lt;sup>3</sup>This algorithm shows the procedure for the case the depth of the look-ahead horizon is 1.

the technique we introduce in this paper (the selection/rearrangement of agents) can not be performed without requiring additional costs if actions are performed in the real-world.

#### Multiagent Real-Time A\*

In the Multiagent Real-Time- $A^*$  algorithm (Knight 1993), multiple agents solve a common state-space search problem concurrently using the Real-Time- $A^*$ . Each agent has enough knowledge to solve the problem alone and maintains its history, *i.e.*, the sequence of the states it has visited. When an agent reaches the goal state, its history is a solution.

Although the agents do not need to communicate to find a solution, we assume that agents communicate by sharing a single table of heuristic estimates<sup>4</sup>. Thus, one agent can benefit from the experience of another.

Since there are a large number of random tie-breaks in the Real-Time  $A^*$ , the current states of agents are dispersed eventually even though the agents share the same table of heuristic estimates.

# Selection in Multiagent Real-time A\*

We introduce a GA-like selection mechanism into the Multiagent Real-Time-A\* by the following procedure. Let us assume the heuristic estimate of agent  $i$ 's current state is represented as  $h_i$ , and the number of agents is  $n$ . Let us count a single concurrent move of agents as one step. Once in a certain number of steps  $T$ , each agent stochastically generates its offspring, then the agent is terminated. The total number of agents in the next generation is fixed to  $n$ . Each offspring inherits the history of its parent, and restarts the search process from the state where the parent was terminated. The next generation is created by the following procedure.

```
for i = 1 to n do
   if h_i = \min_{k \in \{1, 2, ..., n\}} h_k then
        create one offspring of agent i;
   else select one agent from \{1, 2, ..., n\}and create one offspring, where the selection<br>probability of j is \frac{1}{h_j \sum_{k=1}^n 1/h_k};
    end if:
```
end do;

The selection probability of agent  $j$  in each iteration is proportional to  $1/h_i^5$ . We can assume that  $1/h_j$  represents the *fitness* of agent j. Also, the agent with the best heuristic estimate always has at least one  $offspring<sup>6</sup>$ 

Table 1: Evaluation in grid state-space search (selection interval $=$ 100)

| algorithm                    | steps  | solution |
|------------------------------|--------|----------|
|                              |        | length   |
| 1 agent                      | 6795.1 | 403.8    |
| 10 agents, without selection | 1948.7 | 404.4    |
| 10 agents, with selection    | 1572.3 | 400 2    |

For example, assume that there exist only two agents, and the estimate of agent 1's current state is 99, and the estimate of agent 2's current state is 1. Then, from the above procedure, with a 99% chance, agent 2 has two offspring, and with a 1% chance, each agent has one offspring.

# Evaluations

In this section, we show the effect of the selection mechanism in the Multiagent Real-Time  $A^*$  using experimental evaluations for typical benchmark problems, i.e., grid state-space search problems and n-puzzles.

# Grid State-Space Search

The first problem is a grid state-space search problem such as the one in Figure 1. There exists a grid statespace with randomly positioned obstacles. We allow motions along the horizontal and vertical dimensions, but not diagonal motions. The initial state is at the upper-left corner and the goal state is at the bottomright corner. We generate  $120 \times 120$  grid state-spaces, in which the ratio of obstacles is 40%. An initial value in the table of heuristic estimates is the Manhattan distance to the goal state.

We show the average of required steps for 100 trials (10 trials for each of 10 randomly generated problems) in Table 1. A concurrent single move of agents is counted as one step. We show the case that only one agent solves the problem, the case that 10 agents solve the problem without the selection mechanism, and the case that 10 agents solve the problem with the selection mechanism, in which the selection interval is 100, i.e., a selection is performed once in 100 steps. Furthermore, we show the average length of the obtained solution, i.e., the length of the path after removing loops. As the table shows, by introducing the selection mechanism, we can obtain about a 20% speed-up.

To illustrate the effect of the selection interval and the number of agents, we show results from the 10 agents' case, varying the selection interval (Figure  $3(a)$ , and from the case that the selection interval is fixed to 100, while the number of agents is changed  $(Figure 3(b)).$ 

We can see that if the selection interval is too short  $(e.g., 1)$ , the agents are concentrated too much in one direction, and introducing the selection degrades the

<sup>&</sup>lt;sup>4</sup>The shared  $h$  values are no longer *admissible* from the other agents' perspective, even if the initial  $h$  values are admissible. However, non-admissible heuristic estimates do not affect the completeness of the algorithm.

<sup>&</sup>lt;sup>5</sup>We assume  $h_j$  is non-zero except the goal state.

 ${}^6$ This strategy is called *elitism* in GA studies (Goldberg 1989).

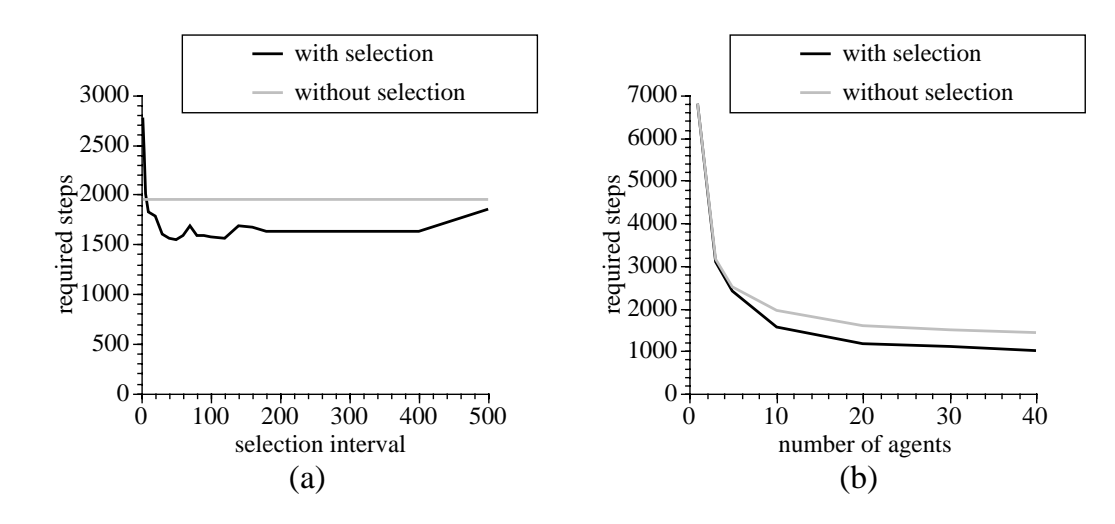

Figure 3: Evaluation in grid state-space search (effect of selection interval/number of agents)

- "
 # ), " D!CC"
 3
"

, "G/4

| algorithm                   | steps   | solution |
|-----------------------------|---------|----------|
|                             |         | length   |
| l agent                     | 66901.7 | 23538.6  |
| 5 agents, without selection | 14815.9 | 7648.6   |
| 5 agents, with selection    | 2942.0  | 1154.7   |

. The contract of the contract of the contract of the contract of the contract of the contract of the contract of the contract of the contract of the contract of the contract of the contract of the contract of the contract

### N-puzzle

5
 7 

2

! ( 
 D!CC"
 3
 ,  $\mathcal{A}$  and  $\mathcal{A}$  and " and " and " and " and " and " and " and " and " and " and " and " and " and " and " and " and " and " and "  $\sim$  700  $\,$   $\sim$  700  $\,$   $\sim$  700  $\$ " 
 ",

 !"

 ;,  $\mathbf{r}$  , and  $\mathbf{r}$  , and  $\mathbf{r}$  , and  $\mathbf{r}$  , and  $\mathbf{r}$  , and  $\mathbf{r}$  , and  $\mathbf{r}$  , and  $\mathbf{r}$ , which is a set of the contract of the contract of the contract of the contract of the contract of the contract of the contract of the contract of the contract of the contract of the contract of the contract of the contr  $\mathbf{A}$  and  $\mathbf{A}$  are the set of  $\mathbf{A}$  and  $\mathbf{A}$  are the set of  $\mathbf{A}$ , " /4% - "" 

=
 ( 

"
 , " 7
 7 
" ( 
 ;,
 J varying the selection interval (Figure 4).

Furthermore, we show the required steps for the 35-!CC"
 D.!CC"
 3
 , ( " 7  $\blacksquare$  . The state of the state of the state of the state of the state of the state of the state of the state of the state of the state of the state of the state of the state of the state of the state of the state of the

1 

:!

  $\blacksquare$  . The contract of the contract of the contract of the contract of the contract of the contract of the contract of the contract of the contract of the contract of the contract of the contract of the contract of the  $\blacksquare$  . The set of  $\blacksquare$  
! / 4 7

! " 
: 

 "% 5
 7 
 , ( 
("" " " 7 
  $\mathcal{L}^{\mathcal{L}}$  , we have the contract of the contract of the contract of the contract of the contract of the contract of the contract of the contract of the contract of the contract of the contract of the contract of the

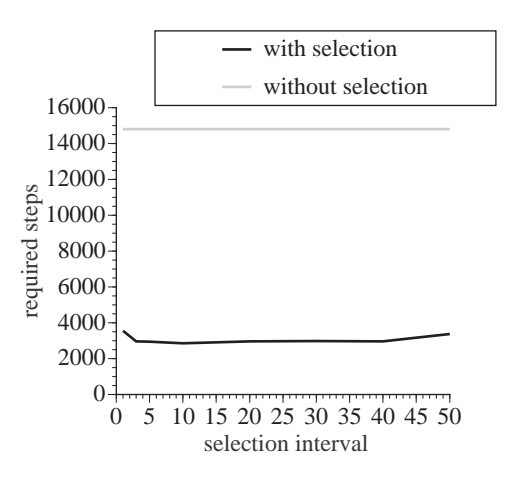

Figure 4: Evaluation in 24-puzzle (effect of selection , "4

denotes the contract of the contract of the contract of the contract of the contract of the contract of the con  $\blacksquare$ !CC"
% 0 ( 
 J 7"

 " 
 "  $\mathbf{u}$  , and the contract of the contract of the contract of the contract of the contract of the contract of the contract of the contract of the contract of the contract of the contract of the contract of the contract o @ 

 " 
%

- ; ( 7
 7 

, "  $\mathbf{a}$ % \*

 7

0< 350<4 "3( -4 7 - 34 G 34% - " 
 : , " "

 ,
 !" 

 "" 
:! 

 !
 "
 "% Another one is the recursive best-first search (RBFS) –  $\mathcal{L}$  and  $\mathcal{L}$  and - " " ! 
% - ! !

 7
 % 1( G "  $\mathbf{1}$  . The set of the set of the set of the set of the set of the set of the set of the set of the set of the set of the set of the set of the set of the set of the set of the set of the set of the set of the set of t

| problem   | algorithm                   | steps    | solution | ratio |
|-----------|-----------------------------|----------|----------|-------|
|           |                             |          | length   |       |
|           | l agent                     | 420489.4 | 219553.3 | 0.42  |
| 35-puzzle | 5 agents, without selection | 83346.7  | 46827.4  | 0.43  |
|           | 5 agents, with selection    | 8685.5   | 3198.0   | 1.0   |
|           | 1 agent                     | 393439.0 | 228849.0 | 0.02  |
| 48-puzzle | 5 agents, without selection | 125723.0 | 14527.0  | 0.01  |
|           | 5 agents, with selection    | 35452.7  | 11045.0  | 1.0   |

Table 3: Evaluation in  $35-48$ -puzzle (selection interval=5)

Table 4: Evaluation in  $35-745$ -puzzle (WA\* and RBFS)

| problem   | algorithm       | steps     | solution | ratio |
|-----------|-----------------|-----------|----------|-------|
|           |                 |           | length   |       |
| 35-puzzle | WA*             | 110397.3  | 1968.2   | 0.6   |
|           | RBFS            | 1058833.0 | 297.7    | 0.06  |
| 48-puzzle | WA <sup>*</sup> | 189241.9  | 3151.0   | 0.1   |
|           | RBFS            |           |          |       |

that required time for finding a solution is optimized when  $W$  is set to 3 in the 15-puzzle. This is because RBFS tends to explore all possible paths to a given node, and the number of duplicate nodes explodes as the search depth increases. Since increasing the weight on h increases the search depth, small weights can work better than large weights.

We solved the problem instances used in Table 3 by these algorithms. The results are summarized in Table 4. We set the memory limit of the  $WA^*$  to one million, and the limit of expanded nodes in the RBFS  $(W = 3)$  to 10 million. We show the average steps (the number of expanding a node) of the solved instances, and the ratio of successfully solved instances. We can see neither of these algorithms can solve the 35- or 48-puzzle consistently, although these algorithms can produce shorter solutions if they can find them.

### **Discussions**

#### Serializable Subgoals

Why is the selection mechanism very effective for npuzzles? A careful examination of the algorithm execution traces reveals that this algorithm utilizes the existence of serializable subgoals (Korf 1988; Newell  $\&$ Simon 1972).

A problem has serializable subgoals iff the goal can be divided into a set of subgoals, and there exists an ordering among the subgoals such that the subgoals can always be solved sequentially without ever violating a previously solved subgoal in the order (Korf 1988). For example, if we solve the bottom row of the 15-puzzle as a subgoal, then we can always solve the rest of the problem without disturbing the bottom row. Furthermore, if we solve the right column as the next subgoal, the problem is reduced to the 8-puzzle (Figure 5).

Let us examine how these subgoals are achieved in the Multiagent Real-Time-A\*. Let us call the states in which the first subgoal (either the bottom row or the right column is solved) is achieved *level 1* states, and the states in which the first and second subgoals (both the bottom row and the right column are solved) are achieved level 2 states, and so on. Figure 6 shows traces of maximal levels of agent states when five agents are solving the 24-puzzle with and without the selection mechanism (the selection interval is 5).

As shown in Figure 6, when using the selection mechanism, once a certain subgoal is achieved, this subgoal is rarely violated by the agents as a whole, and the next subgoal is achieved eventually. On the other hand, when the selection mechanism is not used, achieved subgoals are fragile. When using the selection mechanism, the heuristic estimation of the state that achieves a subgoal is relatively good, thus the agent in that state has a higher probability of making many offspring in the next generation. As a result, the achieved subgoal remains stable, i.e., at least one agent keeps the subgoal, and the next subgoal is likely to be achieved.

It must be emphasized that agents do not have any knowledge about the serializable subgoals. The agents use only the heuristic estimations, where these estimations reflect serializable subgoals very weakly, i.e., the states that achieve the subgoals are relatively preferable to other states.

To reconfirm the fact that the selection mechanism can utilize serializable subgoals, we perform evaluations in the Tower of Hanoi problem (Pearl 1984), which is a typical problem that can be divided into serializable subgoals. The problem is described as fol-

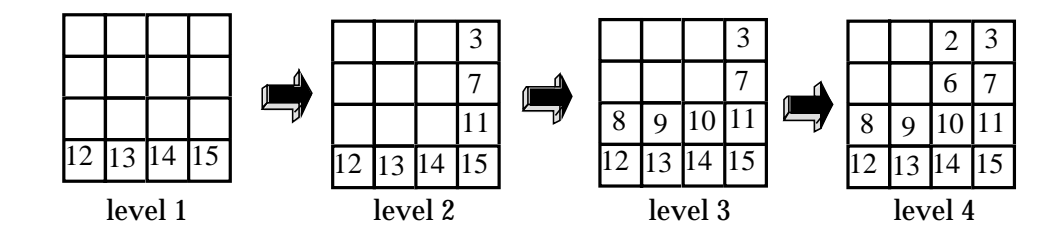

Figure 5: Serializable subgoals in n-puzzle —

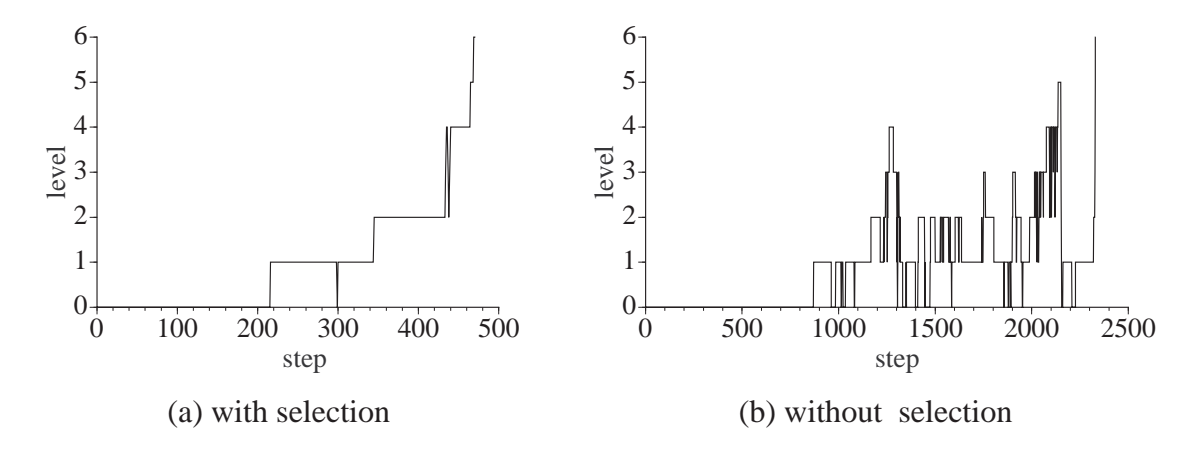

Figure 6: Traces of subgoal achievement in 24-puzzle

lows:

 $\frac{1}{2}, \frac{1}{2}, \cdots, \frac{1}{n}$ C

 !
 -% 1 "" "" 
 !
 7 
 "" ! 
 " 
 % -  $\blacksquare$  . The set of the set of the set of the set of the set of the set of the set of the set of the set of the set of the set of the set of the set of the set of the set of the set of the set of the set of the set of the  $\mathbf{r}$ 
 !" 
 ! ( ""

%

- !"

 ",

6 
" 
 ! !"
 " 
 ! required steps is given by  $2^m - 1$ . The obvious serializ- "
 " -3 !
 -4 3 !
 -4 3 !
 -4%

,
 (""7%

- For each disk  $D_i$  of the state, calculate  $h_{D_i}$  and use
- $\cdots$   $\boldsymbol{\nu}_{i}$  are moderning the definitions.
	- 1( !
	 !

 under  $D_i$ : 1
	- $\mathbf{r} = \mathbf{r} + \mathbf{r} + \mathbf$ under  $D_i$ : 2
	- 1( !
	
	  $\mathcal{L}_{i+1}, \mathcal{L}_{i+2}, \ldots, \mathcal{L}_{m}$  (fig. received to the goal  $4.4$   $4.4$   $4.4$   $4.4$   $4.4$   $4.4$   $4.4$   $4.4$   $4.4$   $4.4$   $4.4$   $4.4$   $4.4$   $4.4$   $4.4$   $4.4$   $4.4$   $4.4$   $4.4$   $4.4$   $4.4$   $4.4$   $4.4$   $4.4$   $4.4$   $4.4$   $4.4$   $4.4$   $4.4$   $4.4$   $4.4$   $4.4$   $4.4$   $4.4$   $4.4$   $4.4$   $4.4$

 $\mathbf{1} \cdot \mathbf{1} = \mathbf{1} \cdot \mathbf{1}$  . The set of  $\mathbf{1} \cdot \mathbf{1} = \mathbf{1} \cdot \mathbf{1}$  and  $\mathbf{1} \cdot \mathbf{1} = \mathbf{1} \cdot \mathbf{1}$  and  $\mathbf{1} \cdot \mathbf{1} = \mathbf{1} \cdot \mathbf{1}$  and  $\mathbf{1} \cdot \mathbf{1} = \mathbf{1} \cdot \mathbf{1}$  and  $\mathbf{1} \cdot \mathbf{1} = \mathbf{1} \cdot \mathbf{1}$  " 
 " #

and the state of the state of the state of the state of the state of the state of the state of the state of the ( 
2

! 

: !
 - !
% -(

 

5
 7 
 , ( 
2

! ( / "  $\mathbf{A}$  , and the set of the set of the set of the set of the set of the set of the set of the set of the set of the set of the set of the set of the set of the set of the set of the set of the set of the set of the set , where  $\mathcal{A} = \mathcal{A}$  is the set of the set of the set of the set of the set of the set of the set of the set of the set of the set of the set of the set of the set of the set of the set of the set of the set of the set speed-up using the selection mechanism. Furthermore,  $\hspace{0.1mm}$  $\mathcal{L}$ 10 agents are solving an eight disk problem in Fig- $\mathbf{C}$  " " ," 7"
 7 

"

 %

 $\mathbf{C}$  $\Box$  , and the set of the set of the set of the set of the set of the set of the set of the set of the set of the set of the set of the set of the set of the set of the set of the set of the set of the set of the set of t  $\mathcal{L}$  , and  $\mathcal{L}$  , and  $\mathcal{L}$  , and  $\mathcal{L}$  , and  $\mathcal{L}$  , are set to another set of  $\mathcal{L}$ subgoals? For example, the Tower of Hanoi can be ",
 ! "" 7 !
( ( 7 
 "%

 $\mathbf{1}$  and  $\mathbf{1}$  and " ,
 6 " %
% !, 
 ( " "C "
 6 " !, ,

<sup>-</sup> As in the n-puzzle, we call the states in which the first  $\mathbb{R}^n$  ,  $\mathbb{R}^n$  ,  $\mathbb{R}^n$  ,  $\mathbb{R}^n$  ,  $\mathbb{R}^n$  ,  $\mathbb{R}^n$  and  $\mathbb{R}^n$  . The section of  $\mathbb{R}^n$  ,  $\mathbb{R}^n$  ,  $\mathbb{R}^n$ -----

![](_page_6_Figure_0.jpeg)

Figure 7: Traces of subgoal achievement in the Tower of Hanoi

 $\frac{1}{\sqrt{1-\frac{1}{2}}\sqrt{1-\frac{1}{2}}\sqrt{1-\frac$ "

, "G/4

| algorithm                    | steps   |
|------------------------------|---------|
| 20 agents, without selection | 23796.8 |
| 20 agents, with selection    | 7402.0  |

 $\blacksquare$  (  $\blacksquare$  )  $\blacksquare$  )  $\blacksquare$  )  $\blacksquare$  )  $\blacksquare$  )  $\blacksquare$  )  $\blacksquare$  )  $\blacksquare$  )  $\blacksquare$  )  $\blacksquare$  )  $\blacksquare$  )  $\blacksquare$   $\blacksquare$   $\blacksquare$   $\blacksquare$   $\blacksquare$   $\blacksquare$   $\blacksquare$   $\blacksquare$   $\blacksquare$   $\blacksquare$   $\blacksquare$   $\blacksquare$   $\blacksquare$   $\blacksquare$   $\blacksquare$   $\blacksquare$  " !CC"
 7

 ; !"

  $\mathcal{L}$  . The state of  $\mathcal{L}$  is the state of  $\mathcal{L}$  is the state of  $\mathcal{L}$  " , 
 "C
 "C "
 "  $\alpha$  ,  $\alpha$  ,  $\alpha$  ,  $\alpha$ 7"

%

#### - 
 --

- 
"

 " ! ?0 
 3?"
 .4% 7
,

 " The contract of the contract of the contract of the contract of the contract of the contract of the contract of following points.

- 1 ?0 , " -- !

  $\blacksquare$  . The contract of the contract of the contract of the contract of the contract of the contract of the contract of the contract of the contract of the contract of the contract of the contract of the contract of the " ! ( 
 " 
 " 3%
% 
 ( ( ( , "4% -(
 !!" ! "
- 1 ( !!" ! "
 ,
 " " !
- " " ! 

 3
 A "-0<4 !
 ( " "" ! " % -(
 " !
( 7
"" 7 ,
 "" !!" . The contract of the contract of the contract of the contract of the contract of the contract of the contract of the contract of the contract of the contract of the contract of the contract of the contract of the contract

### Conclusions

 $\blacksquare$  . The set of the set of the set of the set of the set of the set of the set of the set of the set of the set of the set of the set of the set of the set of the set of the set of the set of the set of the set of the 
 ?0"

"

  $\blacksquare$  . The contract of the contract of the contract of the contract of the contract of the contract of the contract of the contract of the contract of the contract of the contract of the contract of the contract of the " !  $\mathbf{r}$  , and  $\mathbf{r}$  , and  $\mathbf{r}$  , and  $\mathbf{r}$  , and  $\mathbf{r}$  , and  $\mathbf{r}$  " 
, " ,
 7 " ,

=
 ,
 ( 
 !"
 ,
 "C "
 "  $\alpha$  ,  $\alpha$  ,  $\alpha$  ,  $\alpha$  7"

 "% 1 !  $\blacksquare$  , and the set of the set of the set of the set of the set of the set of the set of the set of the set of the set of the set of the set of the set of the set of the set of the set of the set of the set of the set of 
 ",

: 
 " " The contract of the contract of the contract of the contract of the contract of the contract of the contract of the contract of the contract of the contract of the contract of the contract of the contract of the contract 7"

 " 
:!" " ,
%

Our future works include confirming the efficiency  $\mathbf{a}$  , and the set of the set of the set of the set of the set of the set of the set of the set of the set of the set of the set of the set of the set of the set of the set of the set of the set of the set of the set en and the state of the state of the state of the state of the state of the state of the state of the state of  $\mathcal{L}(\mathcal{L}(\mathcal{L}))$  and  $\mathcal{L}(\mathcal{L}(\mathcal{L}))$  . The contract of  $\mathcal{L}(\mathcal{L}(\mathcal{L}))$  and  $\mathcal{L}(\mathcal{L}(\mathcal{L}))$ lems.

#### Acknowledgments

- " ( 

 7! ( @" A  $\overline{3}$  -  $\overline{4}$  -  $\overline{4}$  -  $\mathcal{O}(\mathcal{O}(n))$  (  $\mathcal{O}(\mathcal{O}(n))$  ) and  $\mathcal{O}(\mathcal{O}(n))$  (  $\mathcal{O}(\mathcal{O}(n))$  ) and  $\mathcal{O}(\mathcal{O}(n))$ 1 B" C 1 % ( !! @0A% 5
 " @ \* ( support in this work.

#### References

" 7 % %9 >% 0%9 -% , where  $\mathcal{L} = \mathcal{L} \mathcal{L} \mathcal{L}$  is the set of the set of the set of the set of the set of the set of the set of the set of the set of the set of the set of the set of the set of the set of the set of the set of the se !"
% - - /D#.O.-%

 $\alpha$  .  $\alpha$  .  $\alpha$  $\sim$  -  $\sim$  -  $\sim$  -  $\sim$  -  $\sim$  -  $\sim$  -  $\sim$  -  $\sim$  -  $\sim$  -  $\sim$  -  $\sim$  -  $\sim$ Addison-Wesley.

 -% 5"" % B% -% ", 
 "" !"
 7 ! ,
 % 1 ! --

ings of the Eleventh National Conference on Artificial  $Intelligence, 231-236.$ 

Kitamura, Y.; Teranishi, K.; and Tatsumi, S. 1996a. An organizational approach to multi-agent real-time search and its evaluation. Journal of Japanese Society for  $Artificial Intelligence 11(3):470-477$ .

Kitamura, Y.; Teranishi, K.; and Tatsumi, S. 1996b. Organizational strategies for multiagent real-time search. In Proceedings of the Second International Conference on Multi-Agent Systems. MIT Press.

Knight, K. 1993. Are many reactive agents better than a few deliberative ones? In Proceedings of the Thirteenth International Joint Conference on Artificial Intelligence, 432-437.

Korf, R. E. 1988. Optimal path finding algorithms. In Kanal, L., and Kumar, V., eds., Search in Artificial Intelligence. Springer-Verlag. 223-267.

Korf, R. E. 1990. Real-time heuristic search. Artificial Intelligence 42(2-3):189-211.

Korf, R. E. 1992. Search. In Shapiro, S. C., ed., Encyclopedia of Artificial Intelligence. New York: Wiley-Interscience Publication. 1460-1467. second edition.

Korf, R. E. 1993. Linear-space best-first search.  $\operatorname{Ar}$  $tificial\ Intelligence\ 62(1):41-78.$ 

Newell, A., and Simon, H. A. 1972. Human Problem Solving. Prentice-Hall.

Pearl, J. 1984. Heuristics: Intelligent Search Strategies for Computer Problem Solving. Addison-Wesley.